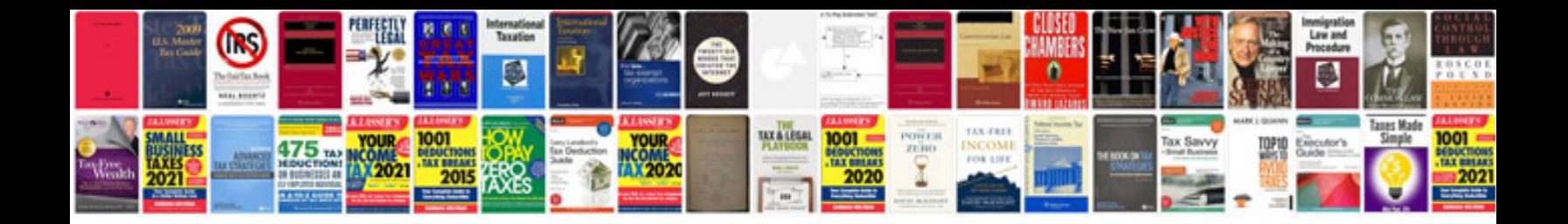

**Factoring worksheet** 

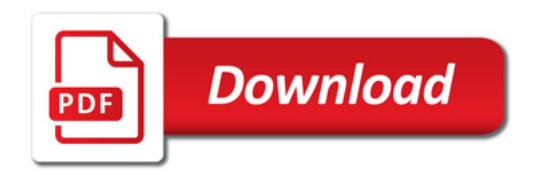

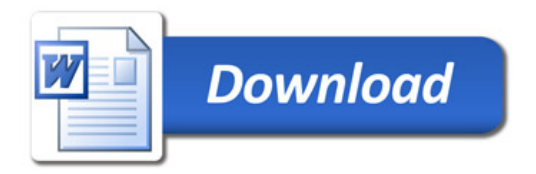